The world's best wine magazine

# TTALY 2016

Your guide to what's<br>exciting in Italian wine

 $\cdot$  20  $\cdot$ 

· Fantastic Italian wine buys . What's new in the regions . The people behind the labels **• Great wines to lay down** 

**Dansk rengisk** 

## **ALTO ADIGE**

best vineyards, Castel Ringberg. After fermentation, a third is aged in new and old barriques, the remainder in stainless steel.

Karoline also believes that raising quality can take the estate further. Since her mother's inspiration for founding the winery was to produce the very best with international varieties through the identification of superior sites and the lowering of yields, this could prove a daunting task for her and her sister. Their input has been a new cellar that allows a completely gravitational way of working, with many small tanks enabling each parcel to be vinified separately.

The rise of the international varieties, especially Pinot Grigio and Pinot Bianco, in Alto Adige went hand in hand with the decline of Vernatsch. Once highly sought after for its refreshing, light strawberry fruit paired with modest alcohol and fine tannins, Vernatsch fell out of fashion after the market became inundated with masses of dull dilute wines, trying to copy the original version. Trained on high-yielding pergola systems, Vernatsch produced insipid wines, and was seen as the culprit for Alto Adige's reputation for mediocrity. While the international varieties never shared these image problems, it was, yet again, high yields and vineyards planted outside the classic zones that were to blame.

### Vernatsch reinvented

While local varieties are now again in demand, several producers never turned their back on Vernatsch. Franz Gojer at Glögglhof was one, clinging on to his old vines in St Magdalener. Like many, he used to sell the grapes off until in the mid-1970s he decided to bottle his own wine. Trips to California, Australia and France made him realise the uniqueness of Vernatsch and, instead of producing a feather-light style, he drastically reduced yields, while fermenting the wine longer on the skins.

Photograph: Alex Filz While his colleagues accused Franz of making 'un-typical' wines, his son Florian is

**Below: Andreas** Dichristin uses skin contact and amphorae to emphasise the terroir

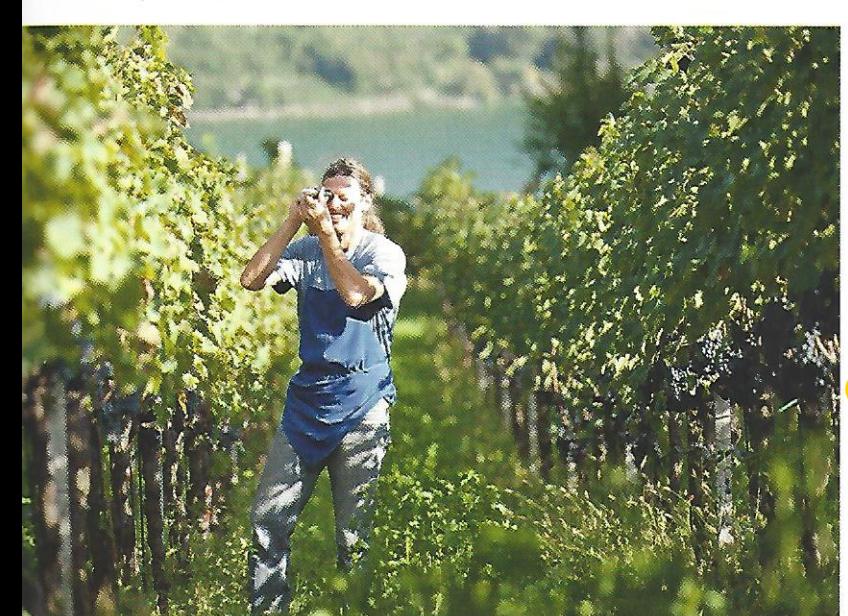

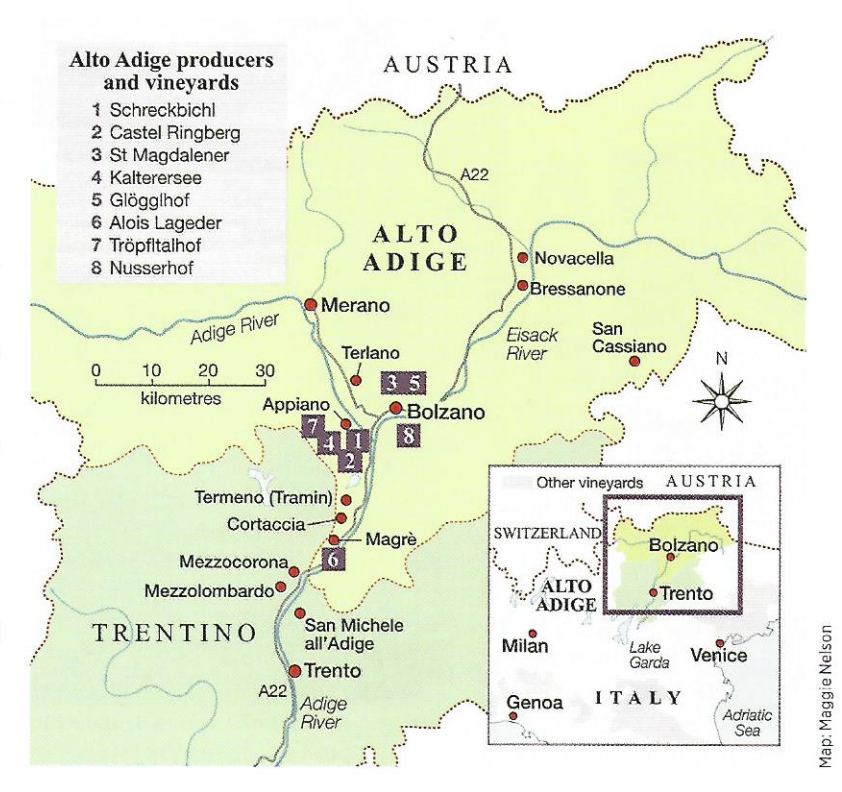

equally convinced of Vernatsch and the maligned pergola. All our Vernatsch is on pergola', Florian tells me. 'You need to reduce the yield but you get much riper grapes due to a larger canopy, which also provides shade.' Since he joined his father in 2013, he has been given his own task, managing a new southwestfacing site on 600m from which he skilfully makes a Pinot Bianco and a Kerner.

The pergola is regaining popularity in some corners of Alto Adige, because many of the old pergola vineyards have unique and rare clonal material, which is highly sought after. The pergola system can help offset some of the effects of climate change, providing shade to the grapes in ever hotter vintages while also protecting against the hail storms which are becoming more frequent.

At regional standard-bearer Alois Lageder, one of the first wineries in Alto Adige to introduce organics and biodynamics, sustainability and climate change are at the forefront of everything done by father and son team, Alois and Clemens. Clemens tells me that 30 years ago, out of curiosity, his father planted many international varieties, which were, 'undrinkable' in Clemens' own words, because the grapes wouldn't ripen. That has changed over the years, and Clemens is now custodian of many experimental barriques. filled with Assyrtiko, Petit Manseng and Chenin Blanc, as well as the almost extinct local white Blatterle. All these whites show great minerality and freshness and it is easy to see their potential future role.

While the current generational handover secures the continuation of some of Alto Adige's seminal estates, another generation has begun bottling the produce of their tiny  $\triangleright$ 

# Speller's top Alto Adige buys

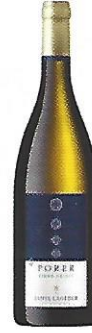

#### Porer, Pinot Grigio 2014 91 £17 Exel Wines Minerally and savoury - so different from the cliché. Beautifully textured and fresh. Drink 2016-2020

**Alois Lageder, Benefizium** 

#### Nusserhof, B......., Vino **Bianco 2011 91**

£17 (2012) Amazon.co.uk

Alcohol 13%

Pure quince fruit and lemon peel, this has zingy acidity, and is both linear and ripe. Drink 2016-2026 Alc 12%

#### Schreckbichl Colterenzio, Praedium, Puiten Pinot Grigio 2014 91

£13.20 Amazon.co.uk

Brilliant straw vellow. Beautiful peach and spice with a touch of oak and grapefruit. Feather-light and succulent. Drink 2016-2019 Alc 13.5%

Franz Gojer, Glögglhof, Kerner, Karneid 2013 90 N/A UK www.gojer.it Piercing, fresh lemon and pineapple flavours. This is both crisp and long. Drink 2016-2018 Alc 14.5%

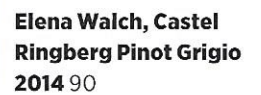

£17.45 Amazon.co.uk, Bancroft Elegant oatmeal and white fruit. Very fresh and lemony. In a class of its own. Drink 2016-2020 Alc 13.5%

#### Nusserhof, Lagrein Kretzer (Rosé) 2014 91

N/A UK +39 0471 978 388 Creamy, with fresh strawberry fruit flavours, fine-grained tannins and a lovely freshness. Classy stuff. Drink 2016-2020 Alc 13%

#### Franz Gojer, Glögglhof, Vernatsch alte Reben 2014 91

£12.27 Uvinum Fresh and perfumed with soft tannins giving it just the structure it needs. Drink 2016-2020 Alc 12.5%

#### **Nusserhof, Elda, Vernatsch Vino Rosso 2014 91** £21.87 Uvinum

Fresh strawberry fruit with real structure and finely funed balance Drink 2016-2022 Alc 12%

#### Pranzegg, Campill Vernatsch, Mitterberg 2012 91

£19.25 (2011) Amazon.co.uk A touch of oak and a great purity of raspberry fruit. Amazingly expressive. Drink 2016-2020 Alc 12.5%

For full details of UK stockists, see p95

estates – grapes which in the past would have disappeared into anonymous co-op vats. Recognising the value of local varieties, which are seen as the key to transmitting Alto Adige's identity, they try to interfere as little as possible between the vineyard and the glass. They achieve this through low yields, long skin maceration for Vernatsch, adding the stalks to the fermentation tank, and fermenting whites on the skins without letting them turn into crude, orange-tinged wines.

One of the most radical is Andreas Dichristin of Tröpfltalhof estate, who ferments Sauvignon Blanc on the skins and Cabernet Sauvignon in closed-top amphorae. Dichristin is not motivated by any desire to be extreme, but by a wish to accentuate the terroir with as little obstruction as possible. The Tröpfltalhof wines are elegant, fascinating and bursting with personality.

It doesn't have to cost a fortune to make exciting wines. Martin Gojer admits that when he started his tiny estate, Pranzegg, with his wife Heidi, he simply didn't have the money to plant international varieties. Wine lovers are the luckier for it, because Gojer became

infatuated with Vernatsch, sourced from a  $60$ -year-old vinevard trained on  $-$ you've Karin M guessed it – a pergola. Using tronconic (tapered) oak and tiny cement tanks, he leaves dde his Vernatsch for as long as 30 days on the  $\frac{5}{8}$  skins, while keeping the cap submersed in  $\frac{5}{8}$  wine. The result is a truly transparent version skins, while keeping the cap submerged in the

of the grape, with fine, muscular tannins and layers of depth.

An important source of inspiration for this new generation is doubtlessly Heinrich and Elda Mayr's estate, Nusserhof. Once situated on the outskirts of Bolzano, real estate has relentlessly encroached on it, but Nusserhof remains a treasure trove of local varieties. Its jewel-like, organic vineyards supply the raw material for Mayr's beautiful, lithe yet complex white Blatterle.

Mayr, a pioneer in organics and biodynamics, has saved Blatterle from extinction. Still so rare that it has yet to be officially registered, it is illegal to use the name of the grape on the label. Nusserhof circumvents the law by labelling the wine as 'B....', which, if anything, shows the absurdity of Italian wine law.

Mayr's range includes Elda, a beautiful, firm and ageworthy Vernatsch made from 80-yearold vines; and a stunning rosé, Lagrein Kretzer. This was once a traditional wine style in Alto Adige, but has since long been given up. It was Nusserhof which, again, gave it a new lease of life.

Alto Adige is slowly realising it must raise its game, and a new generation is already showing how this can be done, by rescuing local varieties, using the undervalued Vernatsch grape to create terroir-driven wines, and employing a gentler use of oak to bring out the texture and complexity of its much loved international varieties.

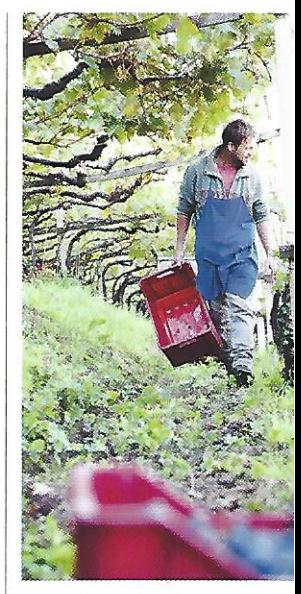

**Above: Martin Gojer at** Pranzegg sources his Vernatsch fruit from a 60-year old, pergolatrained vineyard

Wine consultant Walter Speller divides his time between London and Padua. He writes on Italy for JancisRobinson.com